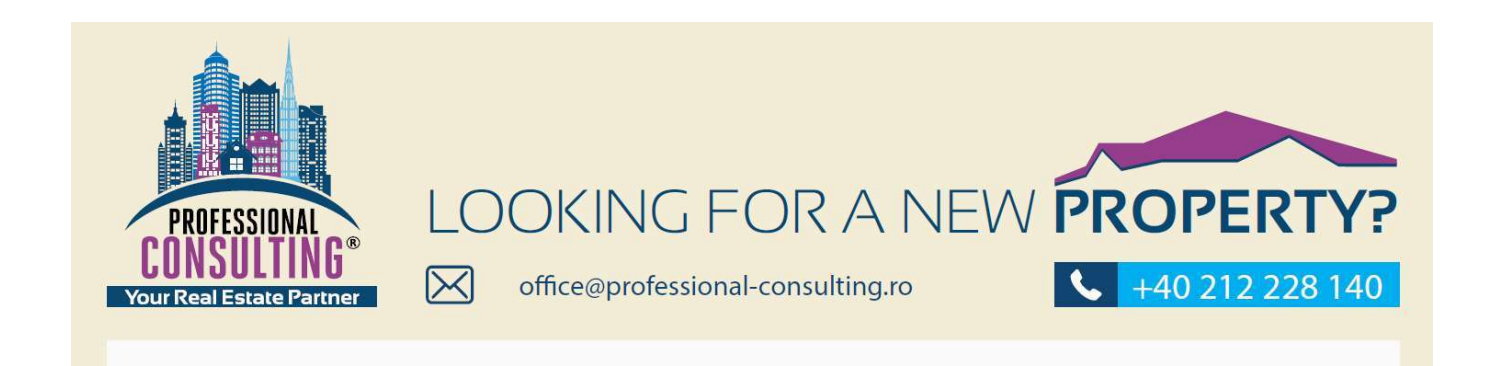

[vc\_row container="1? el\_class="properti-detsil register"][vc\_column width="3/4?][vc\_row\_inner][vc\_column\_inner width="6/12?]

## LOGIN

- Username
- password
- LOGIN Forgot Password?

[/vc\_column\_inner][vc\_column\_inner width="6/12?]

## register

- YOUR NAME
- EMAIL
- password
- Signup

I Agree with terms & Conditions

[/vc\_column\_inner][/vc\_row\_inner]

**Still do you have any confusion ?**

**Call us and list your property here**

• [contact](http://google.com)

[/vc\_column][vc\_column width="1/4?][vc\_widget\_sidebar sidebar\_id="blogsidebar"][/vc\_column][/vc\_row]

\_\_\_\_\_\_\_\_\_\_\_\_\_\_\_\_\_\_\_\_\_\_\_\_\_\_\_\_\_\_\_\_\_\_\_\_\_\_\_\_\_\_\_\_\_\_\_